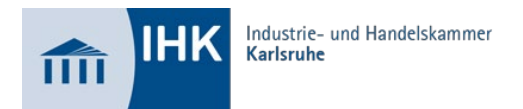

## **! GILT NUR FÜR AUSZUBILDENDE !**

Auszubildende = Berufsschule wird besucht bzw. wurde besucht (Wiederholungsprüfung)

## **Zeitplan für die Teil 1 und Teil 2 Abschlussprüfung Kaufmann für Büromanagement**

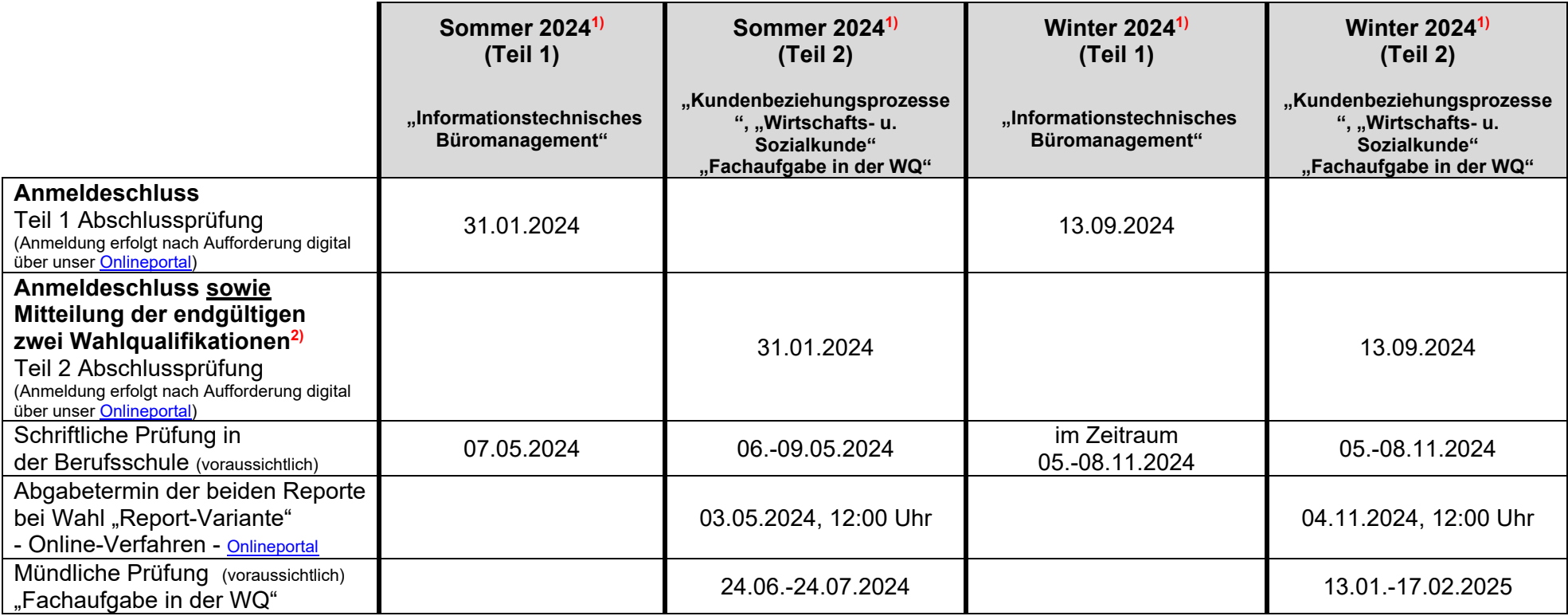

**1)** Bitte beachten Sie die Prüfungstermine auf der Eintragungsbestätigung des jeweiligen Auszubildenden! <sup>2)</sup> Informationen hierzu finden Sie im Dokument <u>["Merkblatt](https://www.ihk.de/blueprint/servlet/resource/blob/2461990/8c549f8d677f44109489867edc419c67/merkblatt-fachaufgabe-wahlqualifikation-data.pdf)</u> Fachaufgabe Wahlqualifikation".

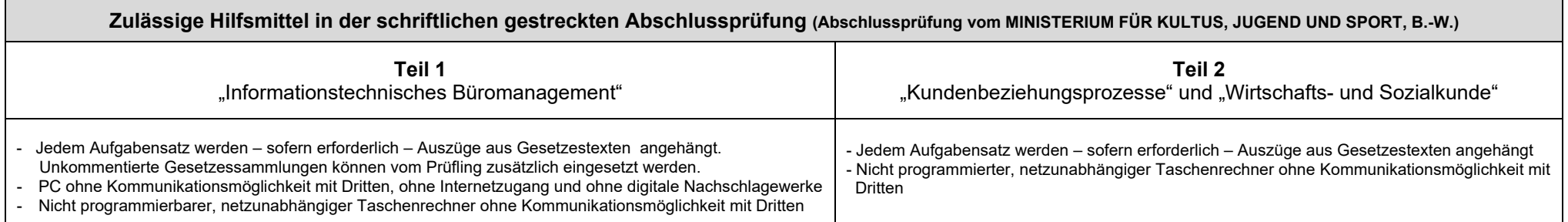